## Wap.emoney.cn

**怎么买一个软件的股票:怎样用软件选股-股识吧**

"  $0$  "  $\Delta PP$  " "  $APP$  " "

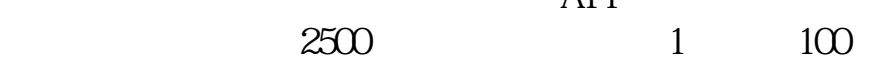

## $1$

 $(1)$ 

 $\overline{\mathcal{L}}$ 

 $3$ 2 " $\hspace{1cm}$  "  $199$ 4年。

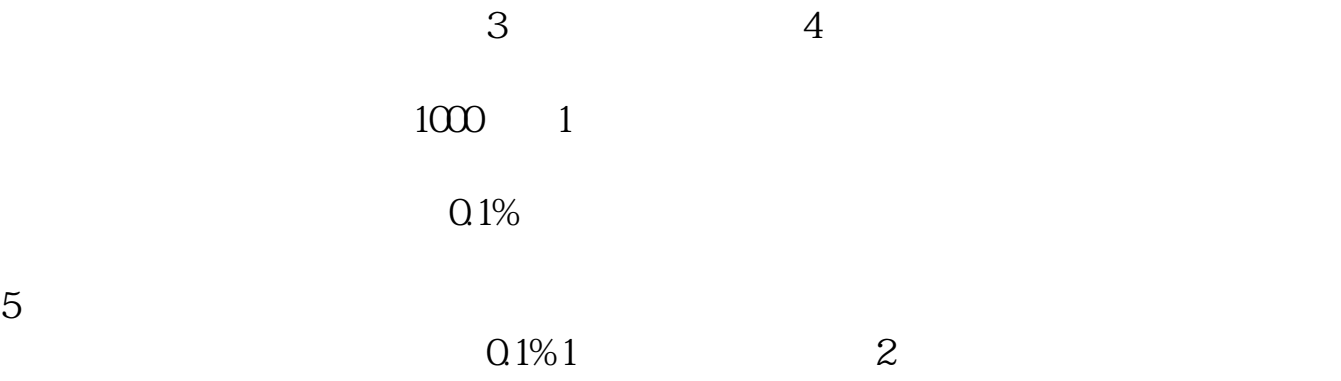

**五、我是新手,想买些股票,不知怎么买,用什么股票软件最适合我**

 $5\,$ 

 $20$ 

 $5$   $20$ 

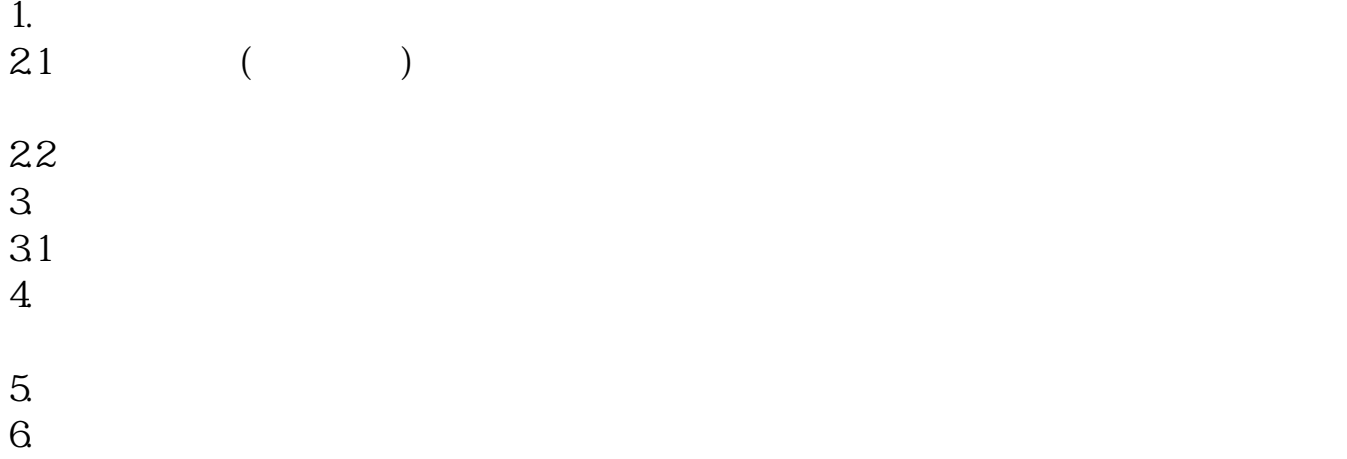

 $7.$ 

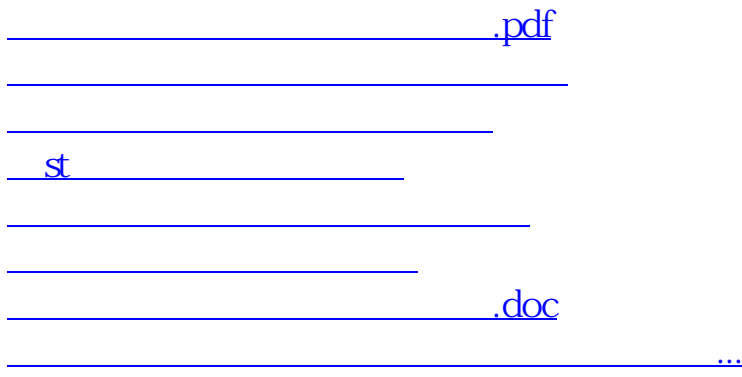

<https://www.gupiaozhishiba.com/book/11391924.html>